Guide For Setup Up [Quickbooks](http://c.wordmixmans.ru/d.php?q=Guide For Setup Up Quickbooks For A Church) For A Church >[>>>CLICK](http://c.wordmixmans.ru/d.php?q=Guide For Setup Up Quickbooks For A Church) HERE<<<

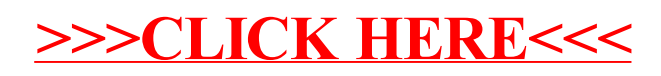